# **OSGi Design Patterns** and Best Practices

**Marcel Offermans** 

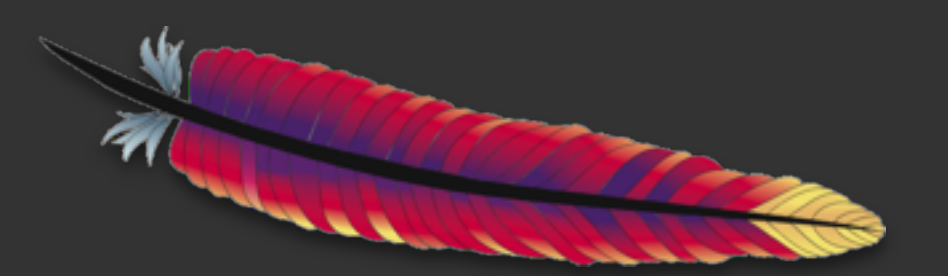

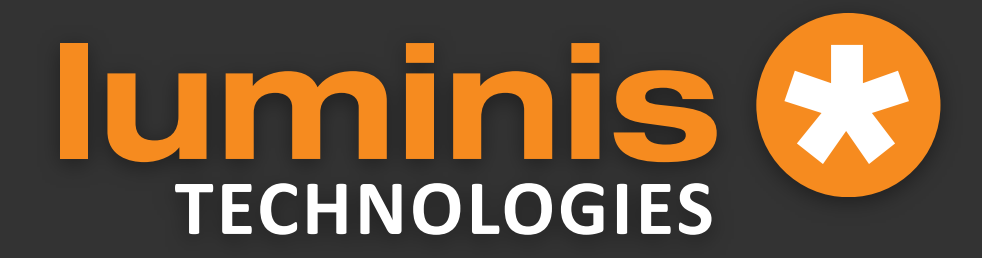

#### **Marcel**

#### **• Member Apache Software Foundation**

- **Committer and PMC member at Apache Felix and Apache ACE**
- **• [marrs@apache.org](mailto:marrs@apache.org)**
- **Fellow and Software Architect at Luminis Technologies**
- **• [marcel.offermans@luminis.nl](mailto:marcel.offermans@luminis.nl)**

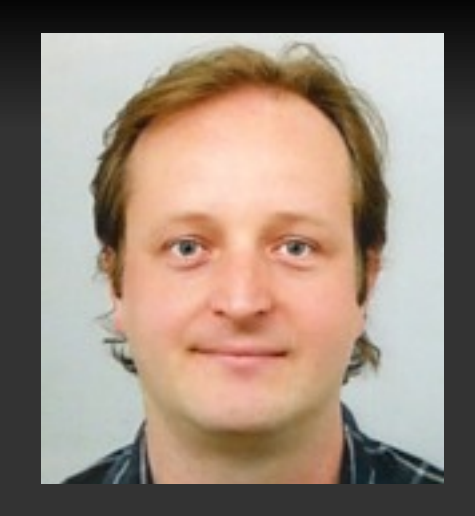

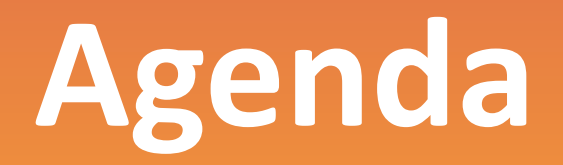

- · Modularity
- · Versioning
- Life Cycle
- **Lean Development**
- Service Interface Design
- . Using the OSGi Container
- · Design Patterns

**Modularity**

#### **Design Considerations**

- · Minimize dependencies
- Consider rate of change
- Minimize complexity
- . Hide your implementation, including libraries

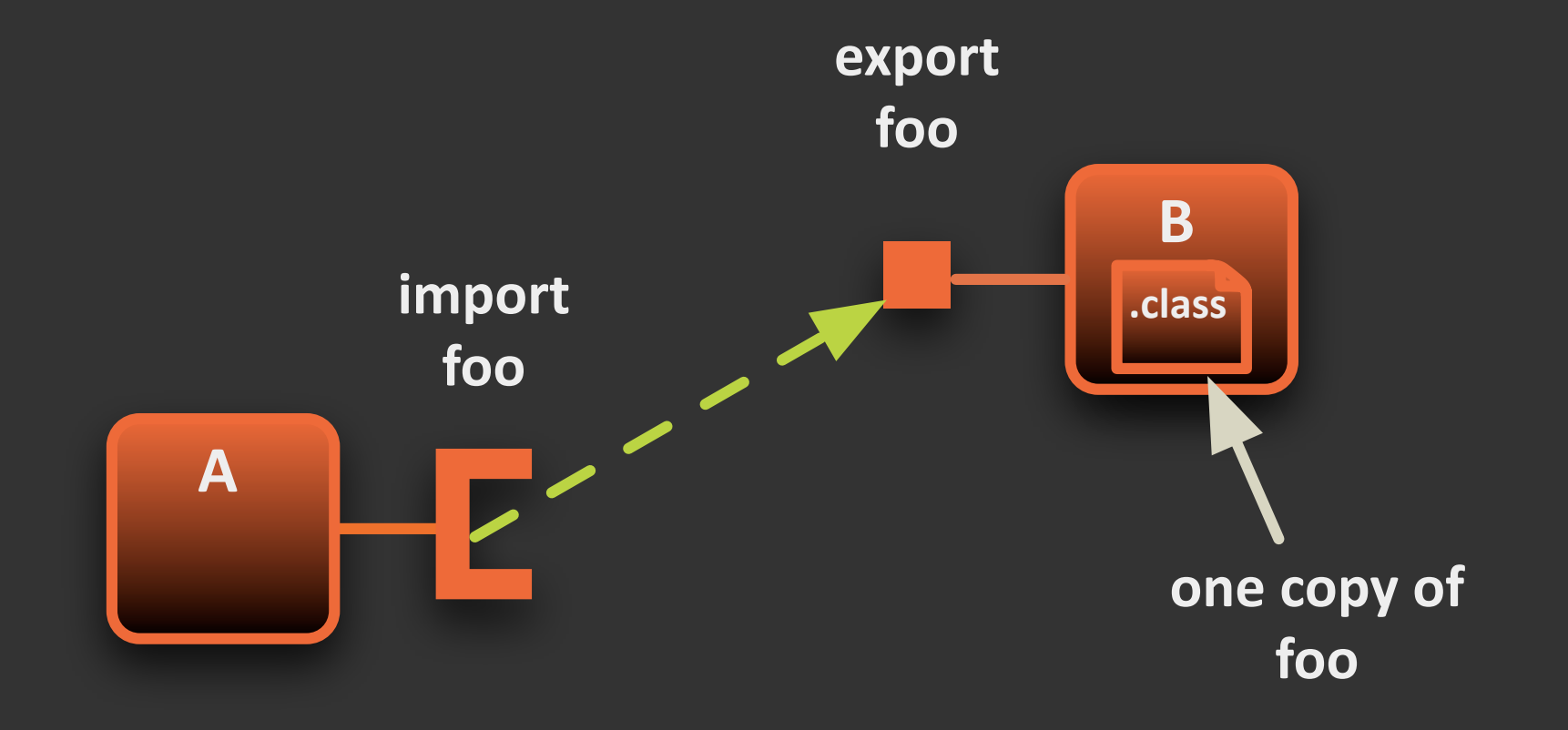

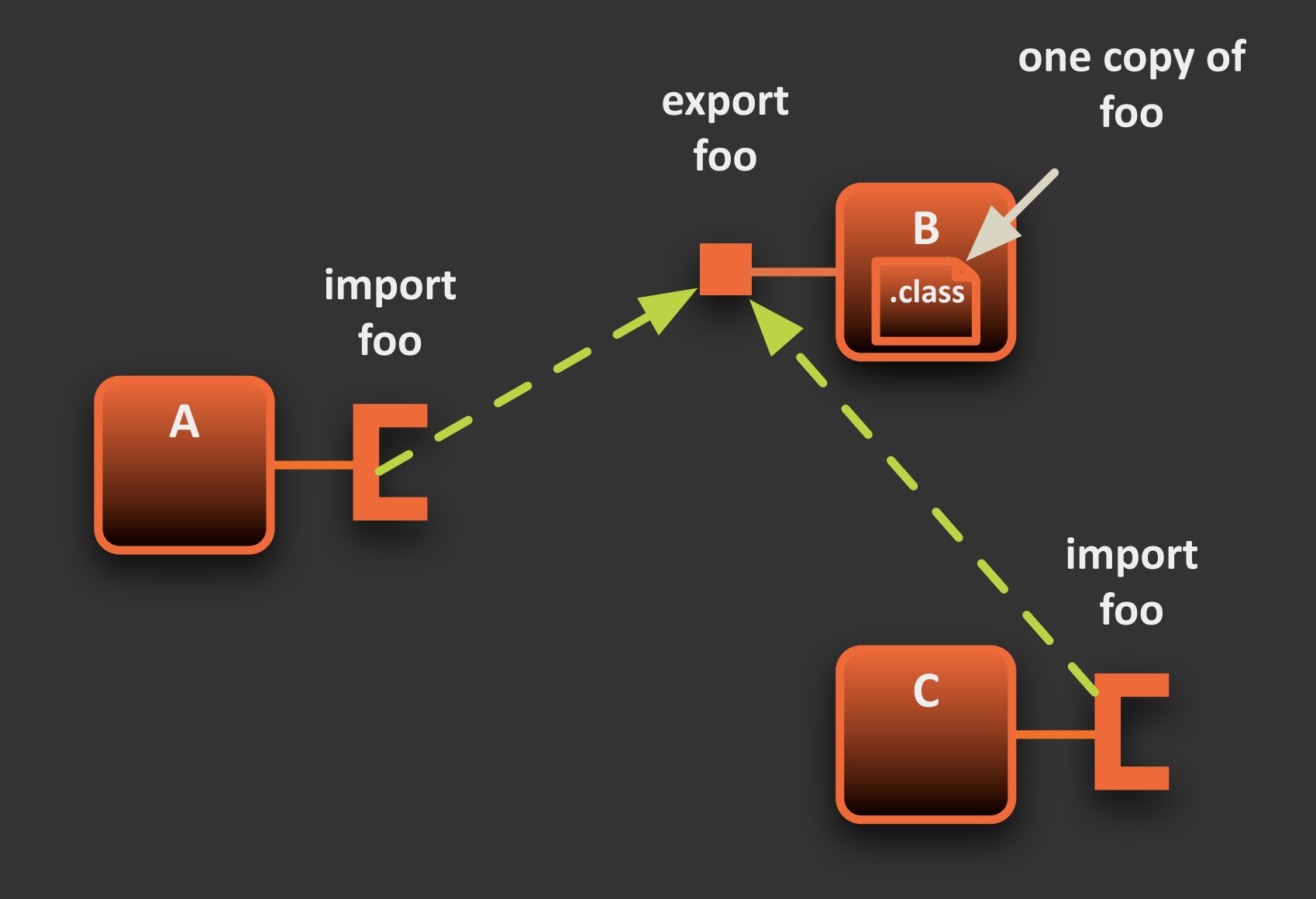

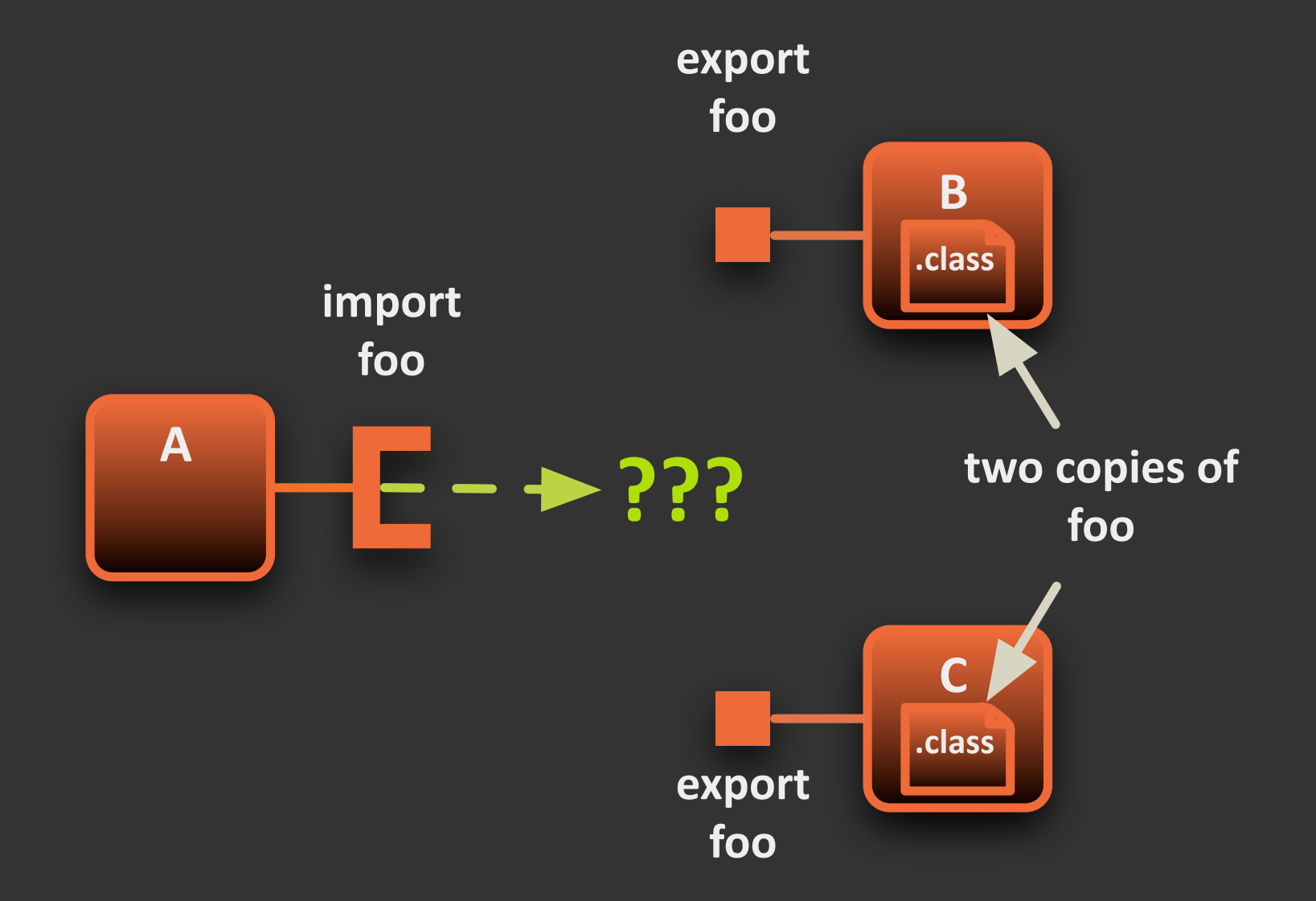

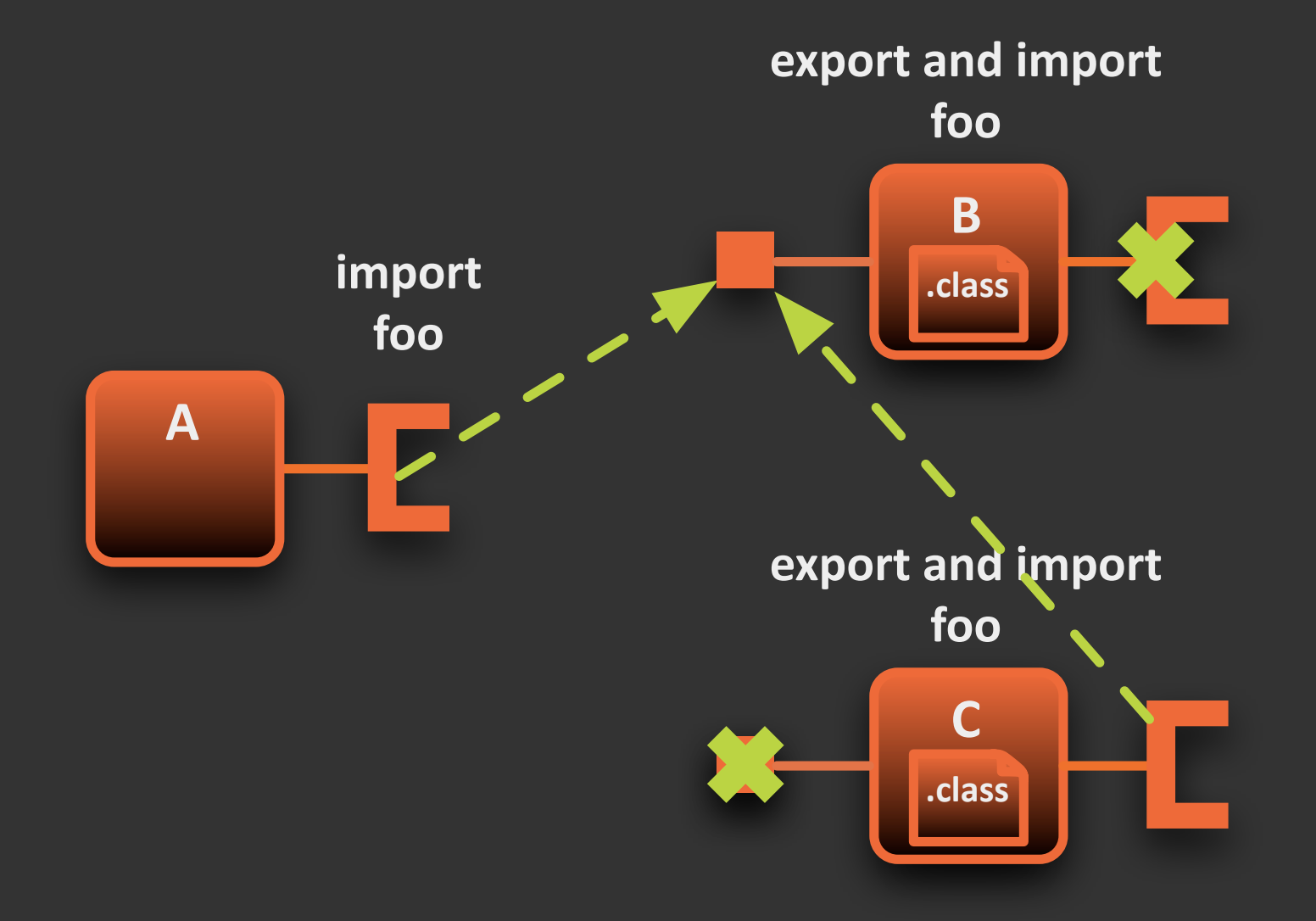

**Versioning**

### **Version%Format**

• **OSGi uses a 4-part version numbering scheme** 

- **• <major>.<minor>.<micro>.<qualifier>**
- Major, minor, and micro are numeric values
- **Qualifier is a string value**
- **• Valid'examples: 1,'1.10,'1.9.9.alpha,'0.2.0.SNAPSHOT**
- **• Invalid'examples:' 0.2.SNAPSHOT, 1.9.9-alpha**
- **Comparison (not always intuitive):** 1.0.0 < 1.9.9 < 1.10, 1.0.0.beta > 1.0.0.alpha > 1.0.0

### **Version Range Format**

- Interval notation is used for version ranges
	- Use '[' or ']' for inclusive values
	- Use '(' or ')' for exclusive values
	- **• Example'(quotes'needed)**
		- $\bullet$  "[1.0.0,2.0.0)" == (1.0.0 <= v < 2.0.0)
	- When a version range is expected, a single value represents an infinite range
		- $\bullet$   $"1.0.0" == (1.0.0 <= v < ∞)$
	- To specify a precise version
		- **• "[1.0.0,1.0.0]"**

### **Tip: Semantic Versioning whitepaper**

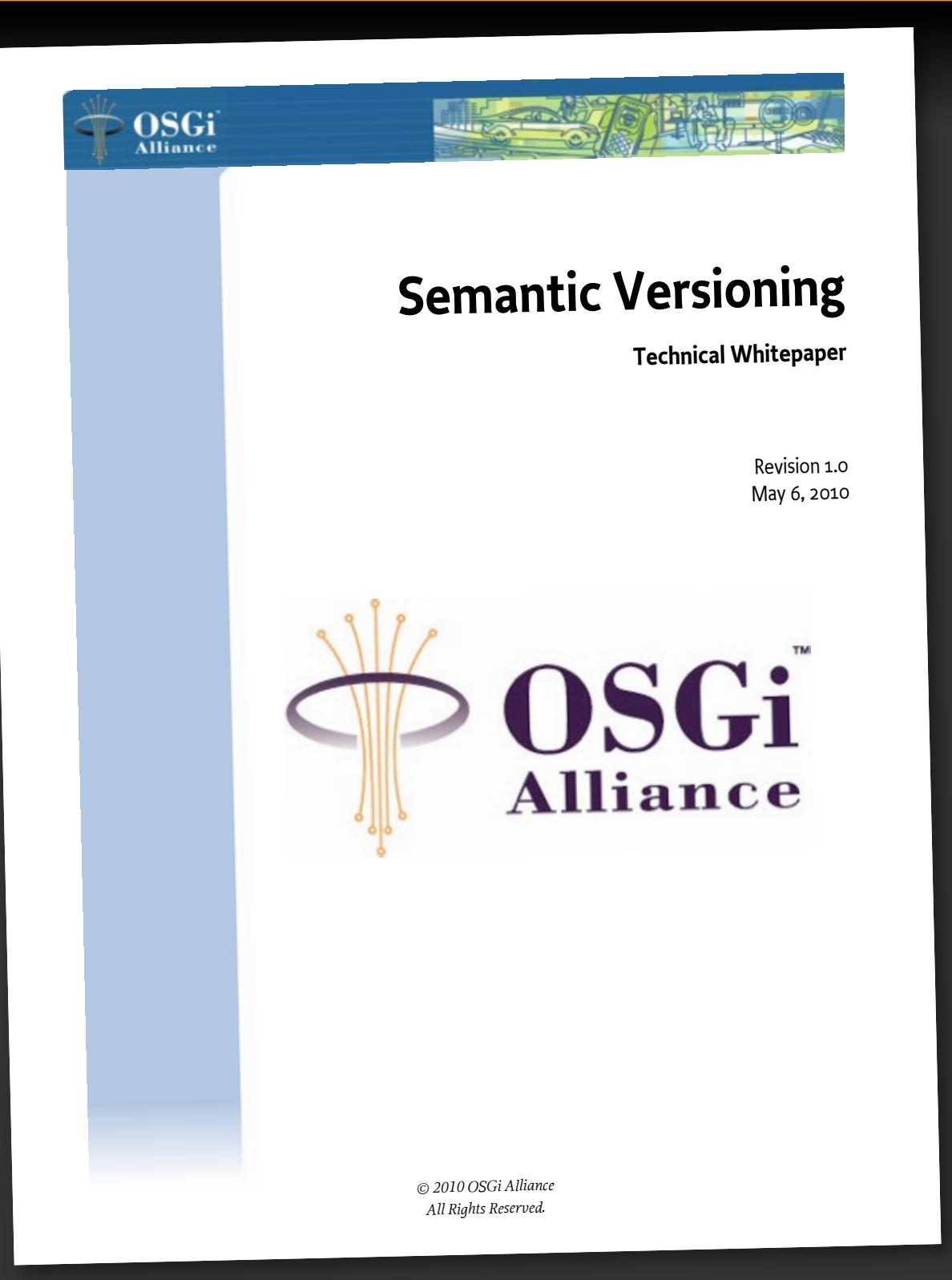

Source: http://www.osgi.org/wiki/uploads/Links/SemanticVersioning.pdf

### **Version Policy**

- Major number change signifies an incompatible **update.'**
- **•** Minor number change signifies a backward compatible update.
- Micro number change signifies an internal update **(e.g.,'a'bug'fix'or'performance'improvement).'**
- Qualifier change signifies a trivial internal change with "outward" noticeable difference, but nonetheless is a new artifact (e.g., line number **refactoring).'**

### **Experience: versioning**

- **Choose a versioning policy and stick with it**
- **• Version'all'packages'you'export**
- **• Use'version'ranges'on'import'that'are'** consistent with policy
- **•** If you FORGET this you will REGRET it
- Do not be tempted to mis-use commercial **versions'internally**
- **• Only'bump'versions'on'actual'changes**

#### **Backward Compatibility Semantics**

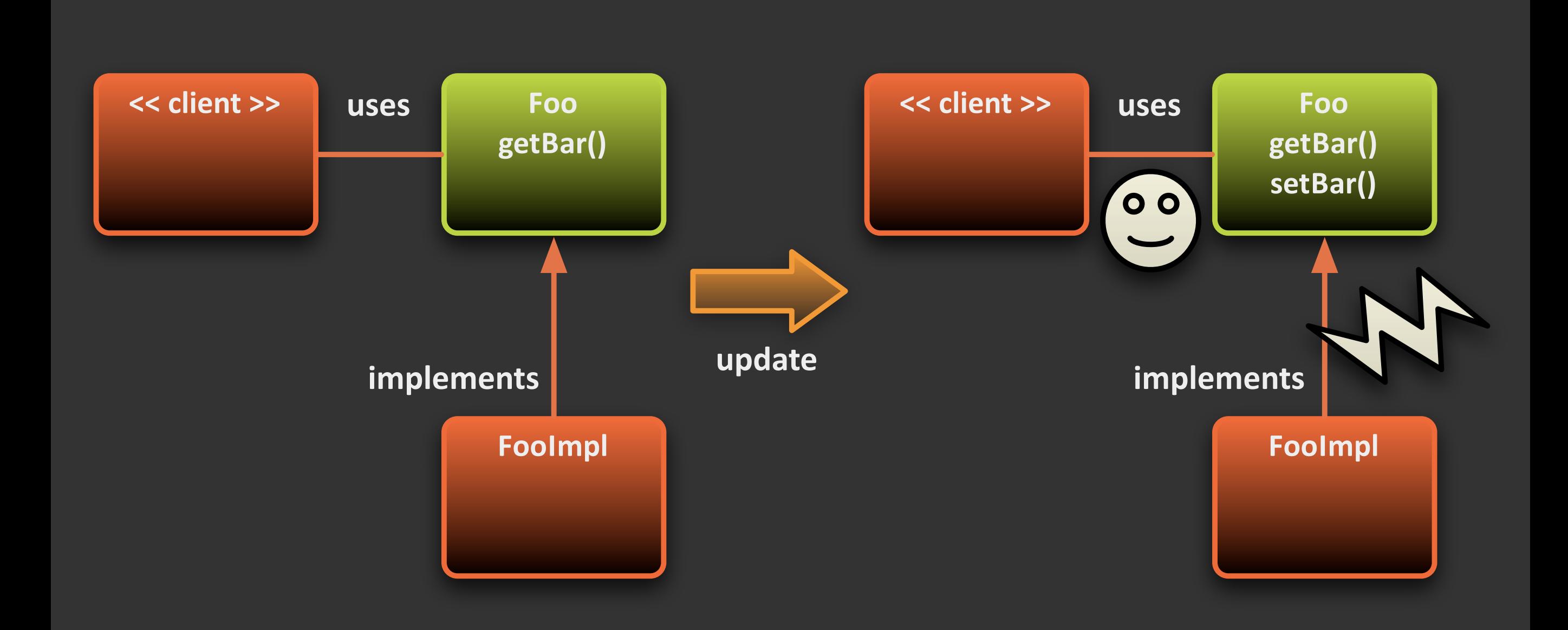

#### Best Practice

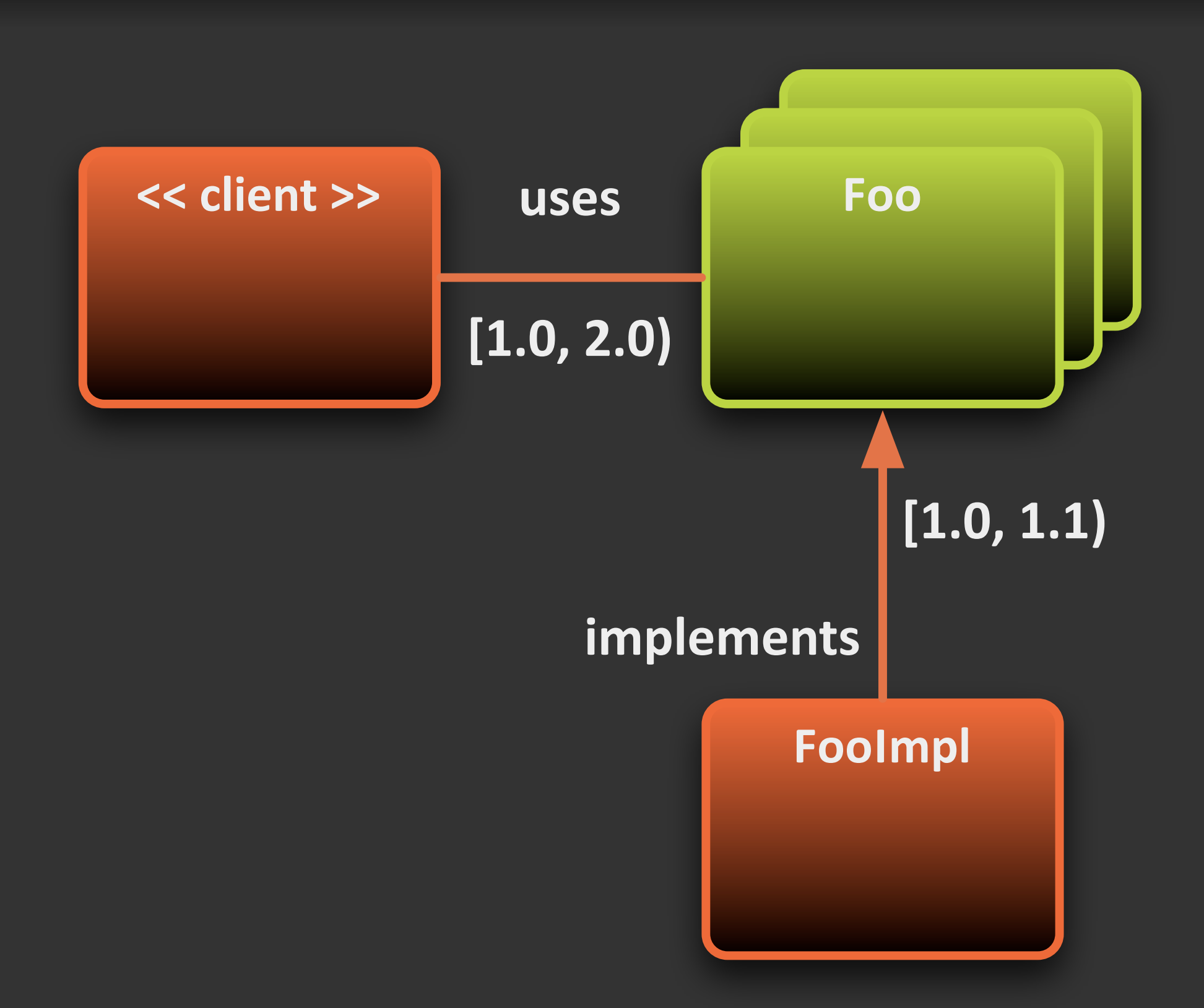

Life Cycle

#### **Launcher%API**

- **•** Standardized way of instantiating and starting **an'OSGi'framework**
- **Present since R4.2**
- **•** Launching is a three step process:
	- **•** First obtain an implementation of FrameworkFactory
	- Then use the factory to instantiate a framework
	- **•** Finally, start the created framework

#### **Launcher%Example**

```
void launch(String factoryName, File[] bundles) throws Exception {
 Map p = new HashMap();
```
p.put("org.osgi.framework.storage",

}

 System.getProperties("user.home") + File.separator + "osgi"); FrameworkFactory factory =

```
 (FrameworkFactory) Class.forName(factoryName).newInstance();
Framework framework = factory.newFramework(p);
 framework.init();
 BundleContext context = framework.getBundleContext();
 for (File bundle : bundles) { 
   context.installBundle(bundle.toURL().toString());
 }
 framework.start();
 framework.waitForStop();
```
#### **Launcher using ServiceLoader**

#### **• Java'6'feature**

#### **• Needs'a'JAR'with'**

META-INF/services/org.osgi.framework.launch.FrameworkFactory **containing**

org.foo.osgi.Factory

```
ServiceLoader<FrameworkFactory> sl = 
     ServiceLoader.load(FrameworkFactory.class);
Iterator<FrameworkFactory> it = sl.iterator();
if (it.hasNext()) {
   FrameworkFactory factory = it.next();
   Framework fw = factory.newFramework(null);
   // ...
}
```
### **Startup and Ordering**

- Do not rely on startup ordering
- Do not use start levels for startup ordering
- Test starting your bundles in a random order
- Do not clear your bundle cache on every (re) **start**

## **Deploying and Updating**

- Make everything deployable
- . Use a proper management agent to do updates

## Lean Development

#### **Lean%Development**

# **Anticipate Change**

Yes, there WILL be new **requirements...**

### **Lean Development**

# "Non-Functionals"

#### Great functionality! And can you do that, in a ... way

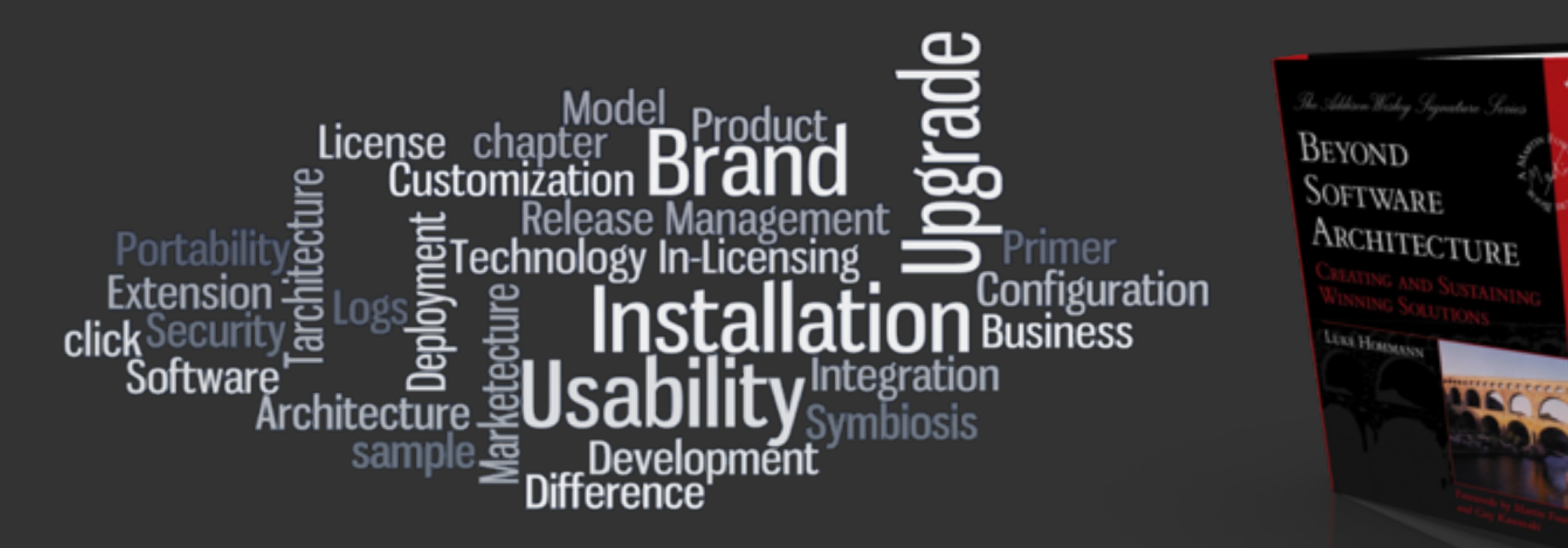

Based on Luke Hohmann's book Beyond Software Architecture

#### Lean Development

# **Anticipate, don't over dimension**

Do not try to support the things now that MIGHT be required next...

#### **Lean%Development**

#### No decision is irreversible, but some are VERY expensive to reverse...

# **Service Interface Design**

# **Behavior Only**

**Do NOT disclose parameters and implementation details** Do NOT shape a Service after your first/only implementation

## Scale Invariance

Service Interface should NOT reflect the scale your (first) implementation will support

# **Decoupling**

If your implementations require other services, access these services through interfaces only.

# **Think BIG act small!**

Your service interface should be future proof, **your implementation should fit your current needs.** 

**Keep many possible implementations** (functionality, scale) in mind when designing interfaces.

# **Using the OSGi** Container

#### **Container Style Development**

Appliance / Cloud

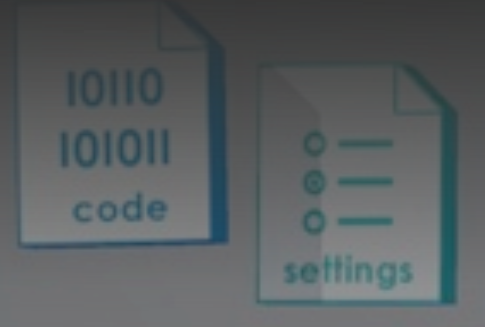

OSGi

Server Platform

**Application consists of** interdependent services

**Public services are accessed through%UI/REST/SOAP/JMS/...**

#### Be a Good Host

Index

Caches

**Provisioning** 

Monitoring

101011

code

OSGi

Server Platform

settings

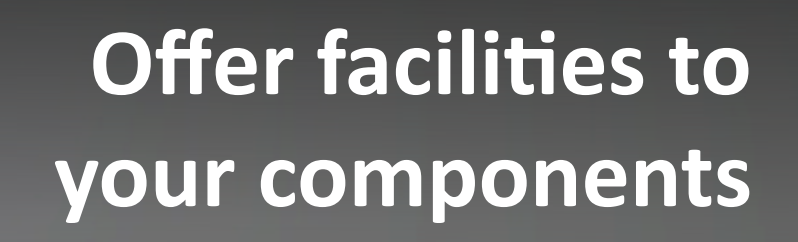

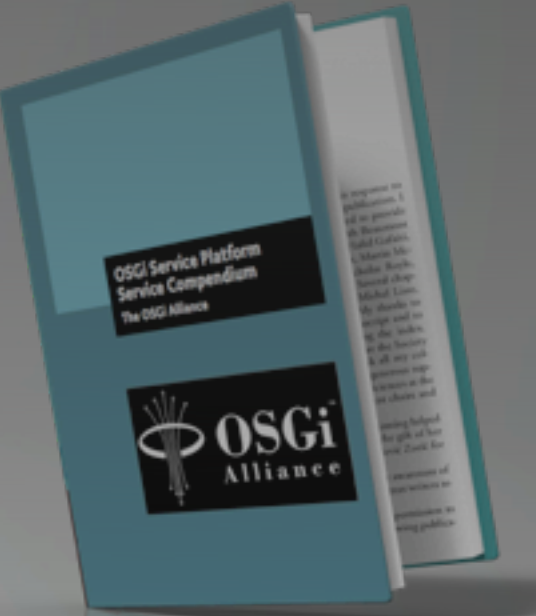

#### **OSGi Compendium is a Catalog of generic Facilities Catalog of generic Facilities**<br>Add your own to the container if needed

## Deploy Everything

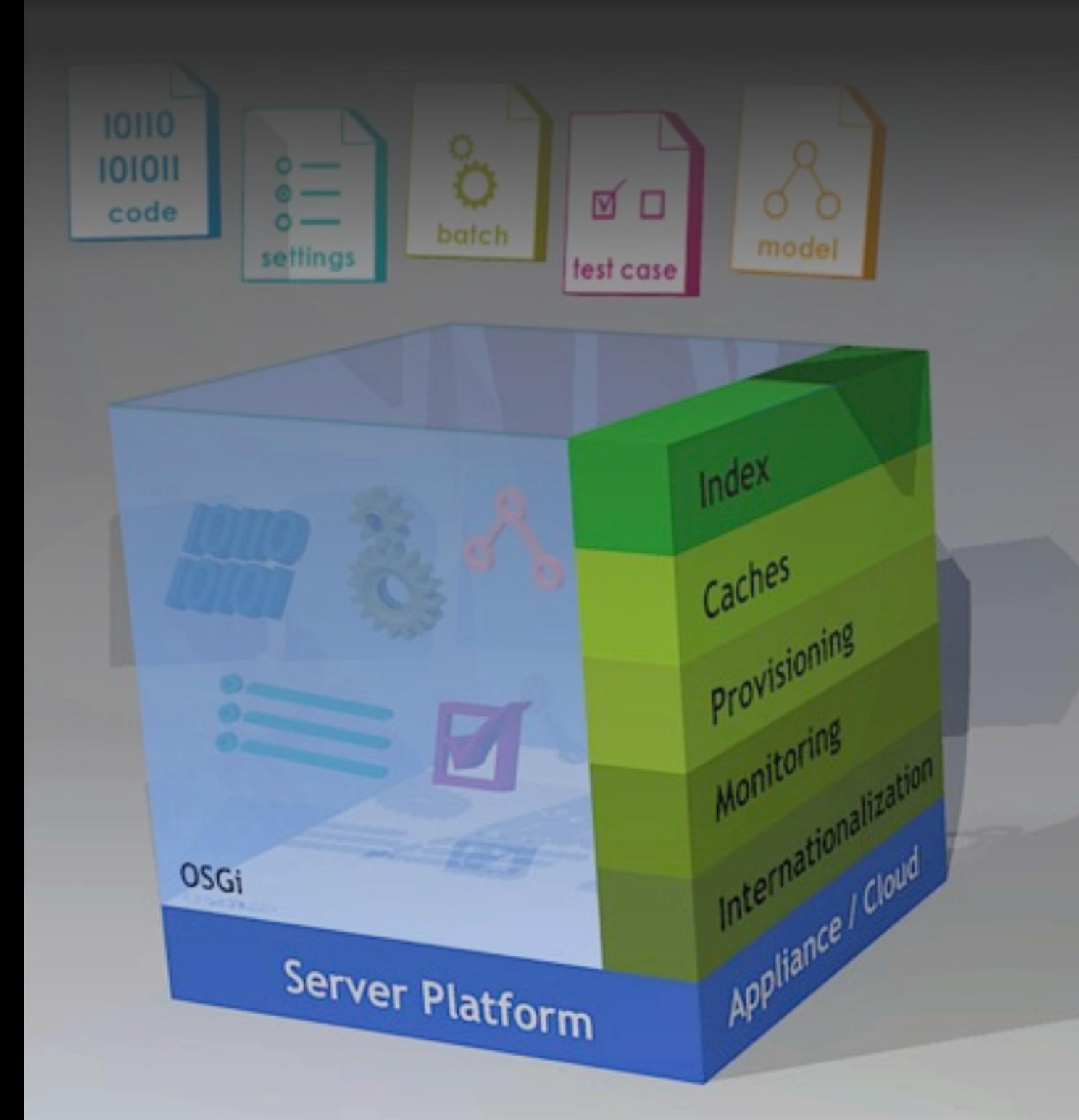

#### Not just code!

**Configuration Content Test%Cases**

#### **Inversion of Control**

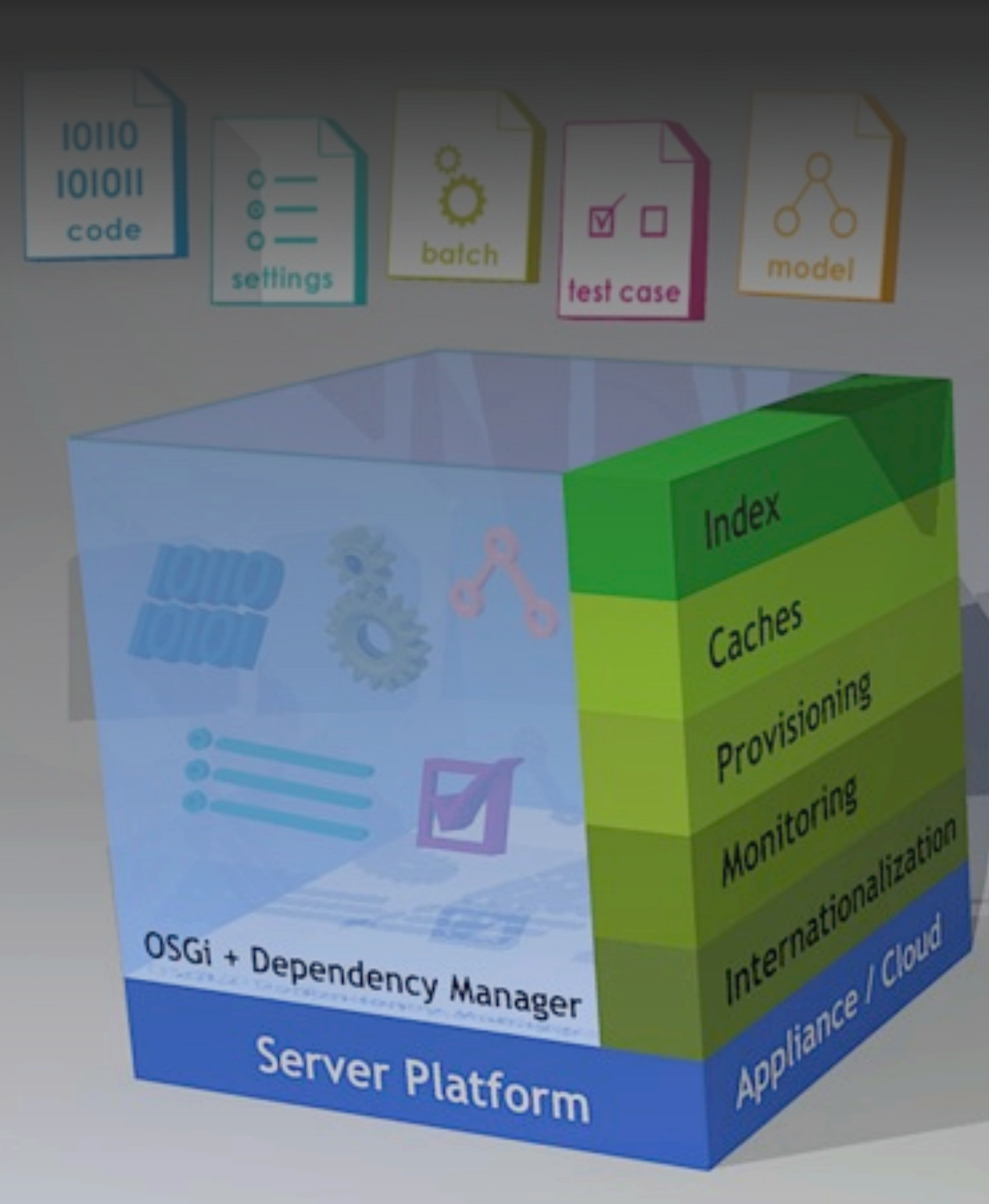

Use declarative life cycle and **Dependency Management** 

> **Develop POJO's Delegate injection**

### **Add%Chemistry**

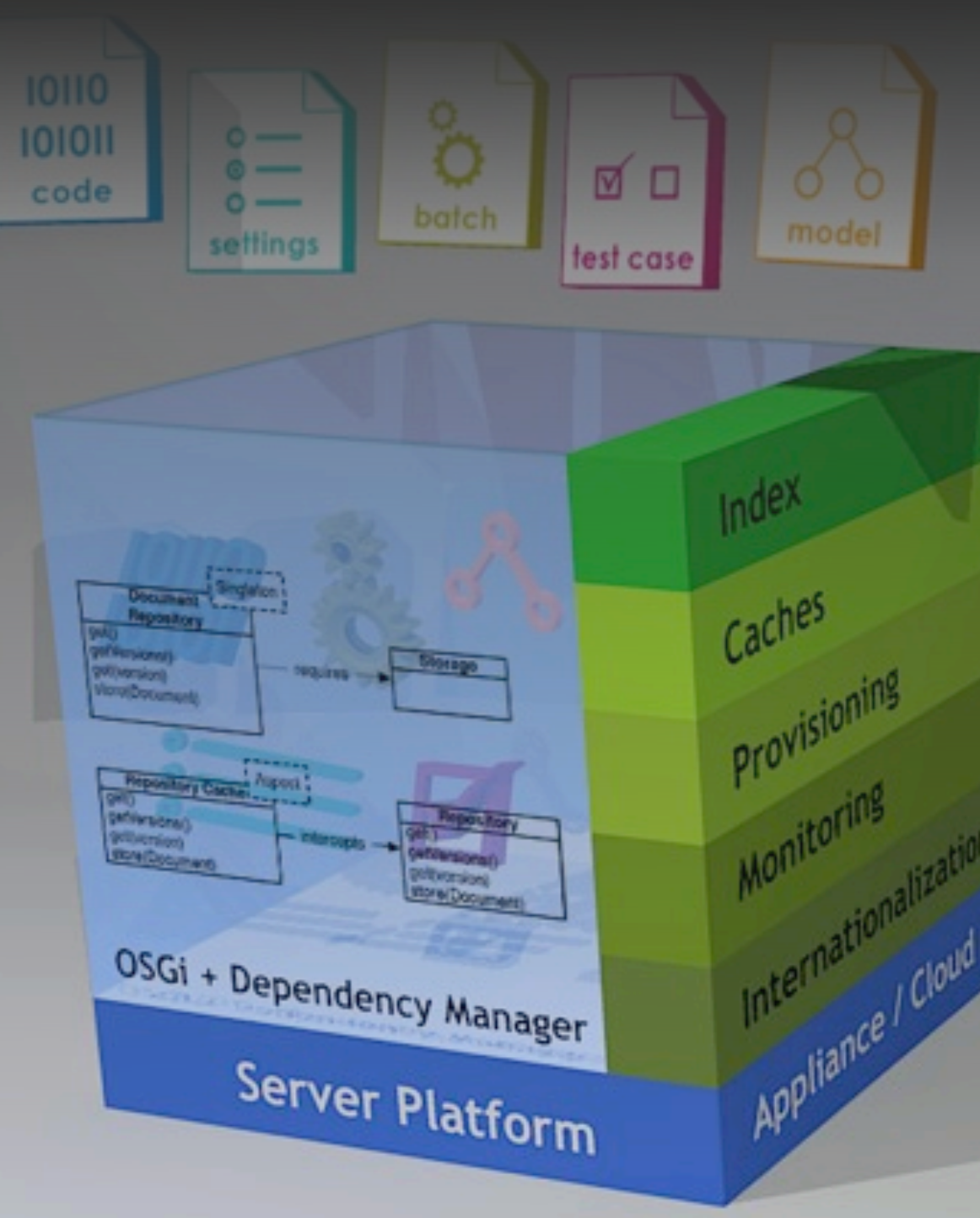

**Deployed services react on each other** 

**Resulting in behavior** and new services

**Define these reactions in terms of life cycle and dependencies** 

## **Design Patterns**

#### **Design Patterns for OSGi**

- Whiteboard Pattern
- **Null Object Pattern**
- **Singleton Services**
- **Aspect Services**
- **Adapter Services**
- **Resource Adapter Services**

#### **Whiteboard Pattern**

# "don't call us... we'll call you"

#### Null Object Pattern

An object that implements a certain interface, can be safely invoked and does nothing

#### **Singleton Services**

#### **Bind logic in a single instance**

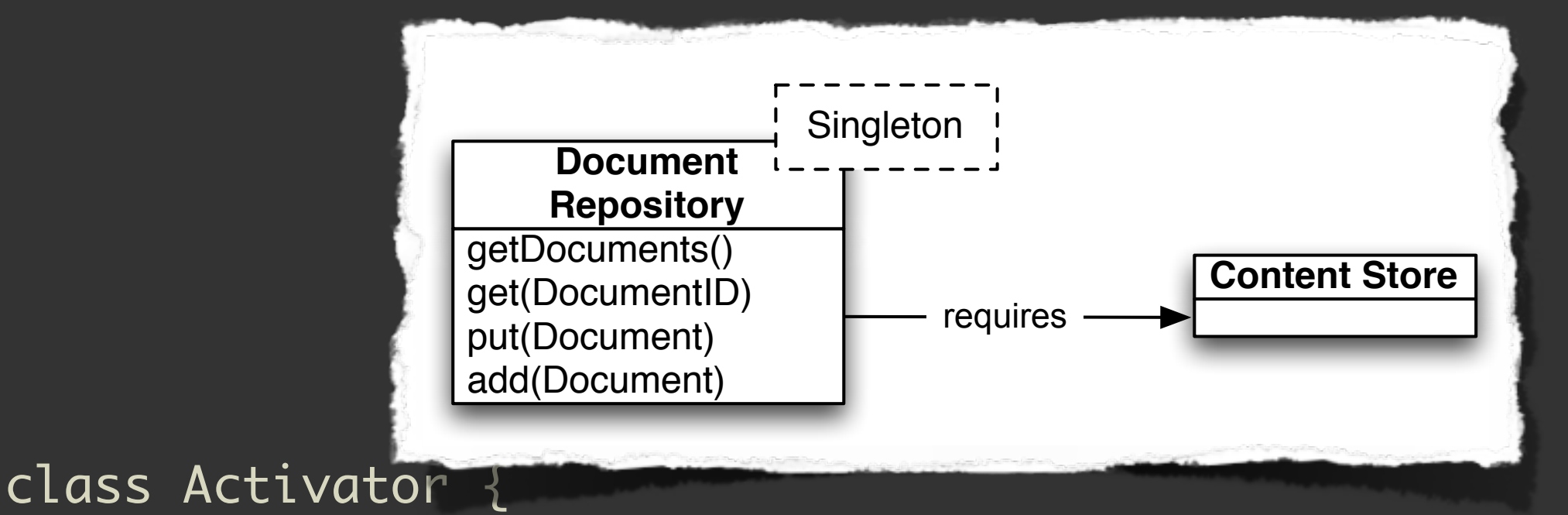

manager.add(createComponent() .setInterface(DocumentRepository.class.getName(), null) .setImplementation(DocumentRepositoryImpl.class) .add(createServiceDependency() .setService(ContentStore.class) )); public void init(context, manager) {

}

#### **Aspect%Services**

<u>}</u>

#### **Transparently inject an interceptor service** "in front of" all services matching a filter

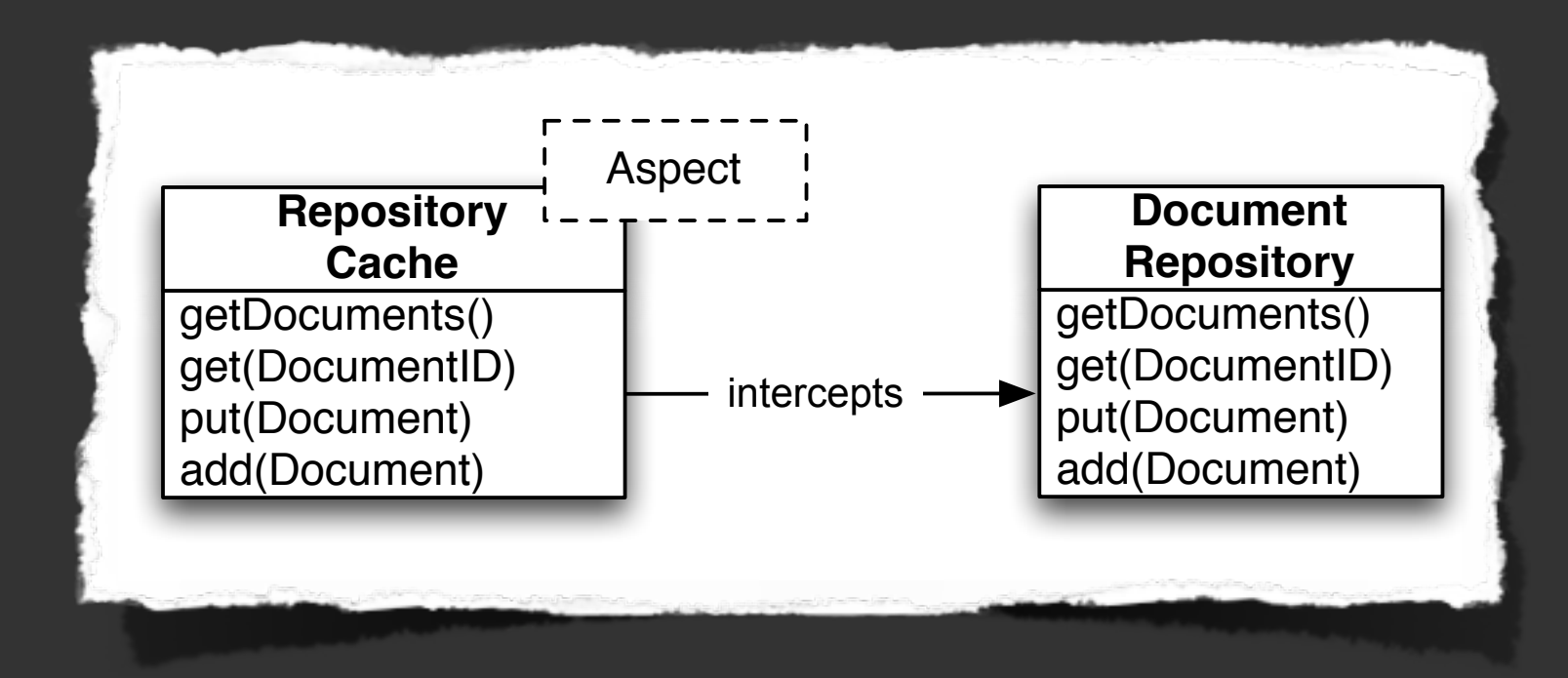

manager.add(createAspectService( DocumentRepository.class, null, 10, null) .setImplementation(DocumentRepositoryCache.class) ); class Activator { public void init(context, manager) { }

#### **Adapter Services**

#### **Start an instance of the adapter service for any "adaptee" service matching a filter**

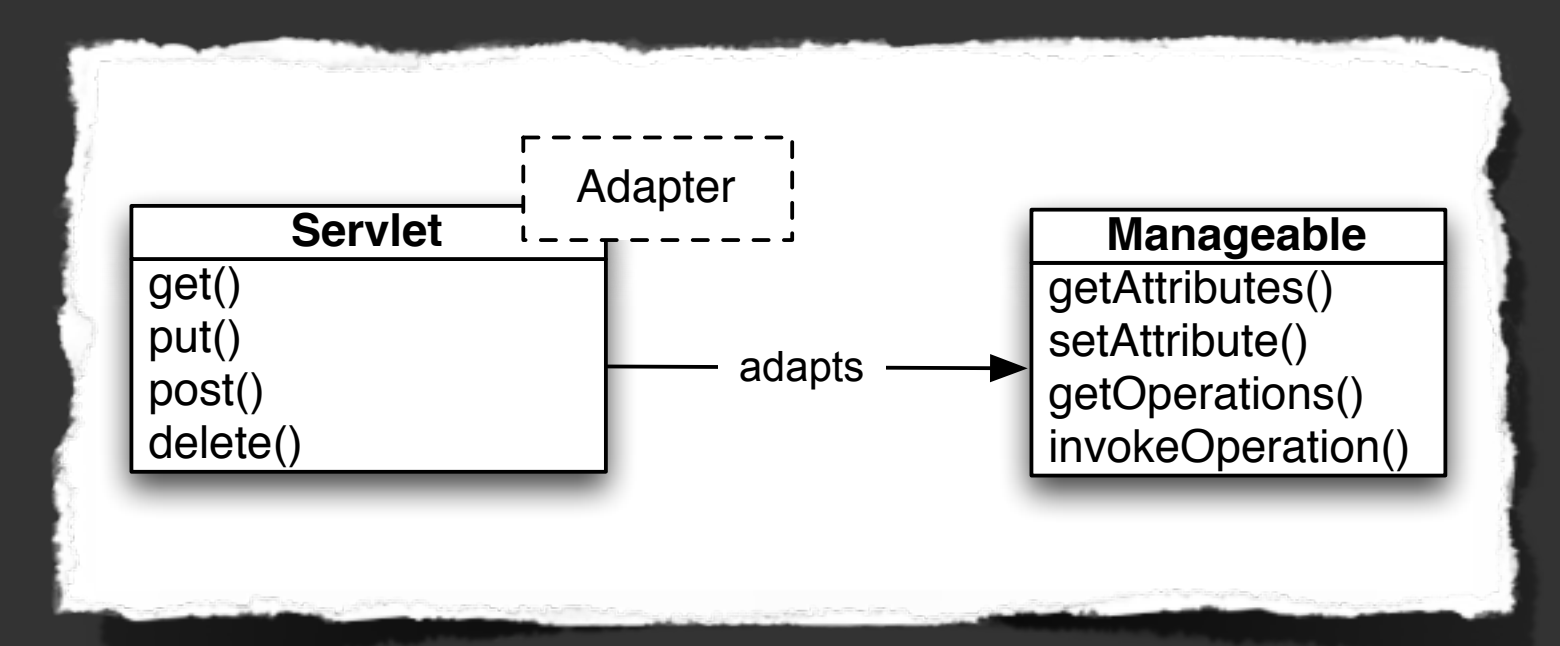

manager.add(createAdapterService(Manageable.class, null), .setInterface(Servlet.class.getName(), null), .setImplementation(ServletAdapter.class) )); class Activator { public void init(context, manager) {

 } }<br>}

#### **Resource Adapter Services**

#### **Start an instance of a Resource Driven Service for all**

#### **resources matching a filter**

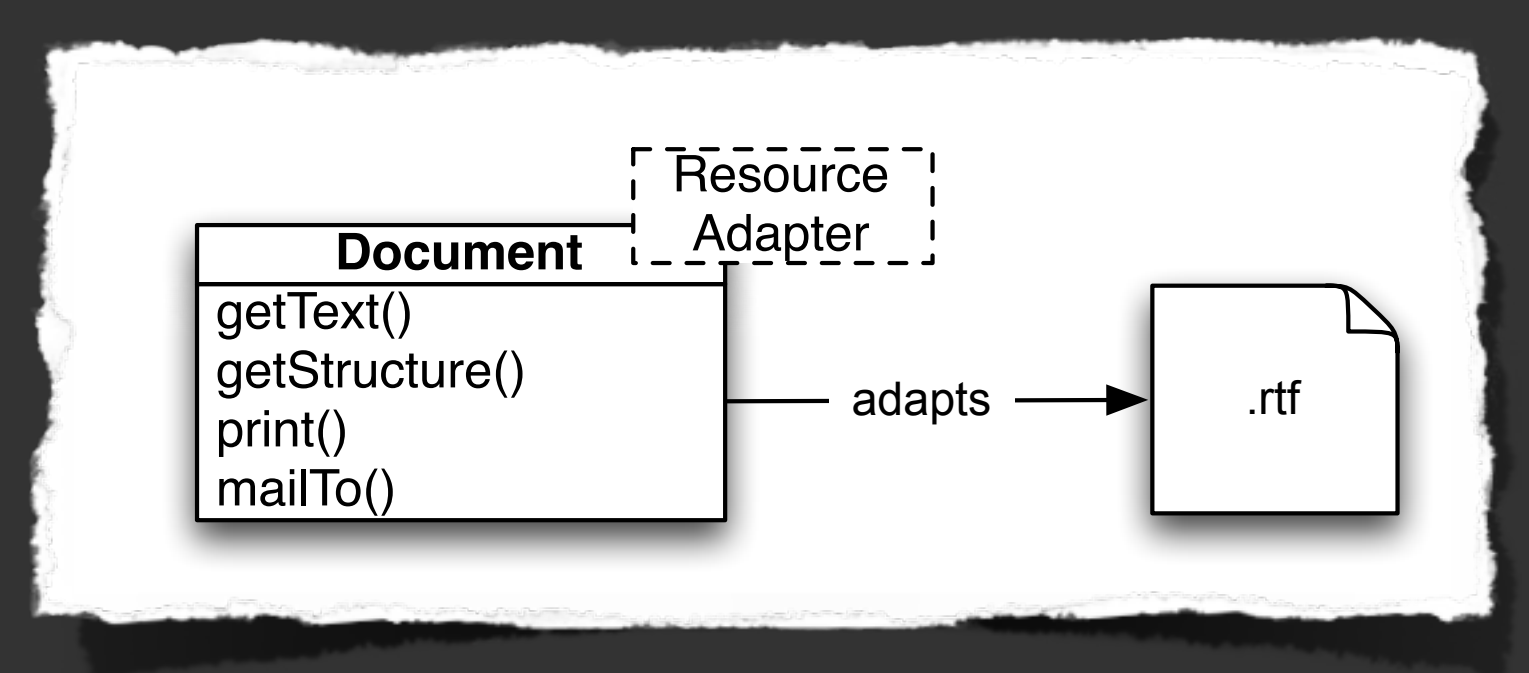

manager.add(createResourceAdapter( "(path=\*.mp3)", false, null, "changed") .setInterface(AudioTrack.class, null) .setImplementation(MP3AudioTrack.class) )); class Activator { public void init(context, manager) { }

}<br>}

#### **An%example...**

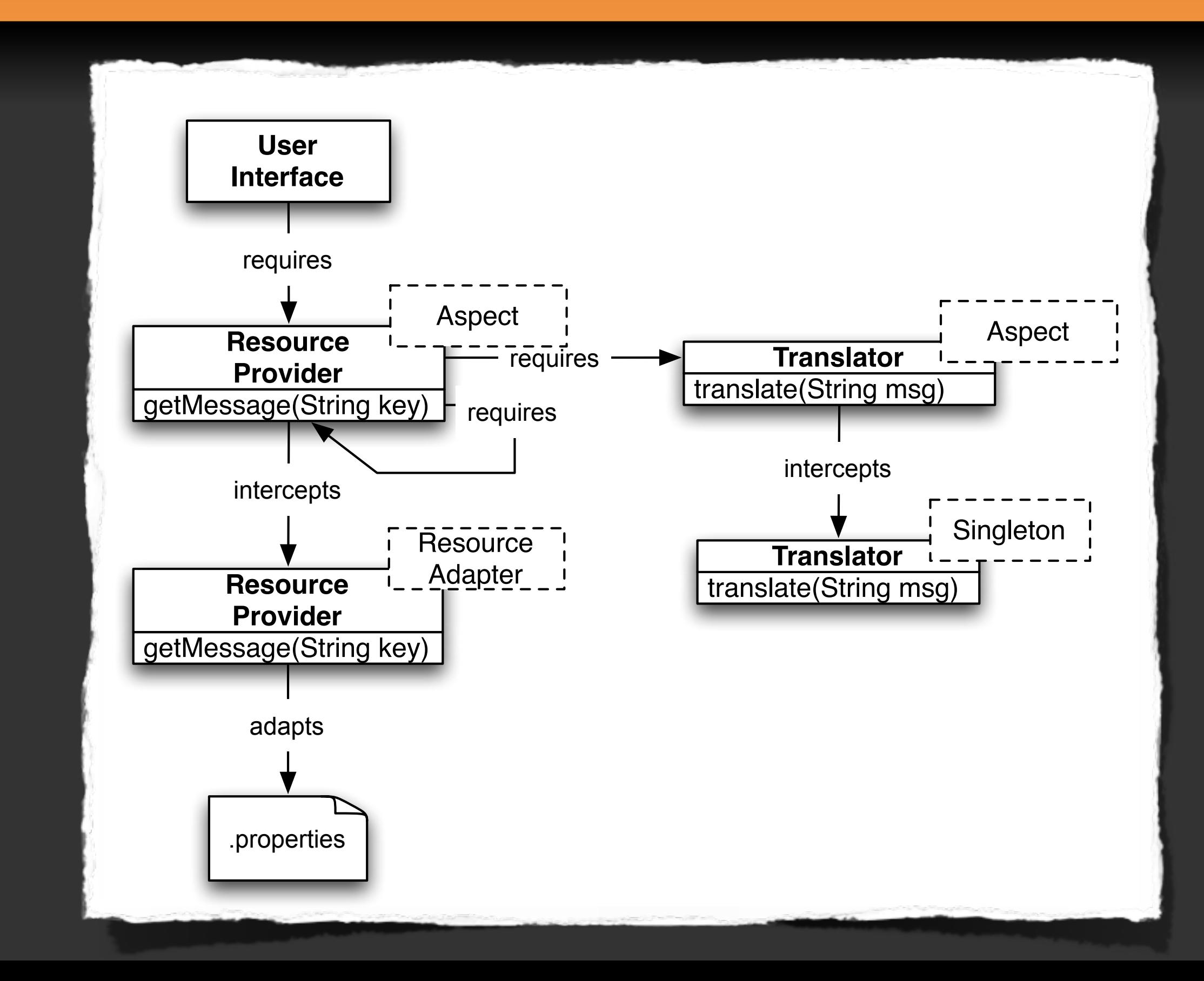

**Wrapup**

Jan 18-21, Dublin/Pleasanton, CA **Masterclass on OSGi** http://njbartlett.name/2010/11/02/masterclass-usa.htm **code:' APC11 R10%**

Mar 21-24, Santa Clara, CA **OSGi DevCon and EclipseCon [h<p://www.osgi.org/DevCon2011/HomePage](http://www.osgi.org/DevCon2011/HomePage)**

**Luminis Technologies Training, support and consultancy** http://luminis-technologies.com/